## **WavePOS for Dinerware 3.1 Quick Reference**

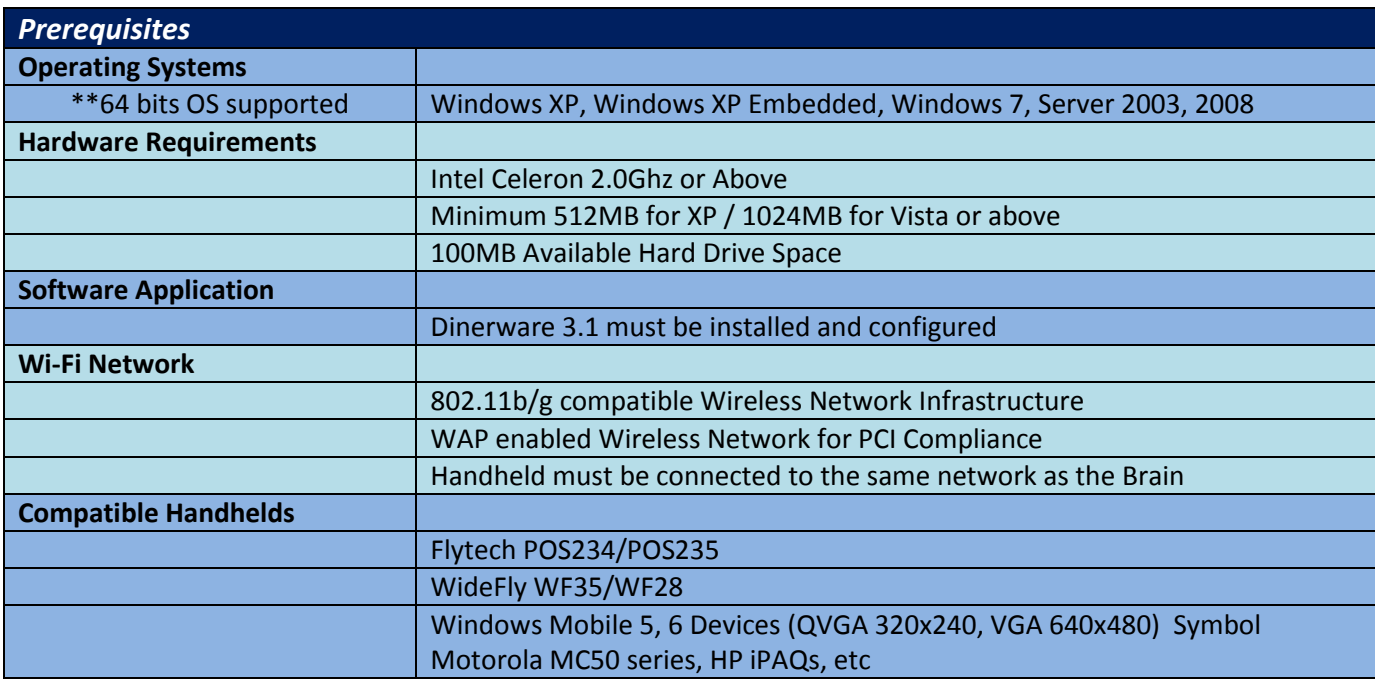

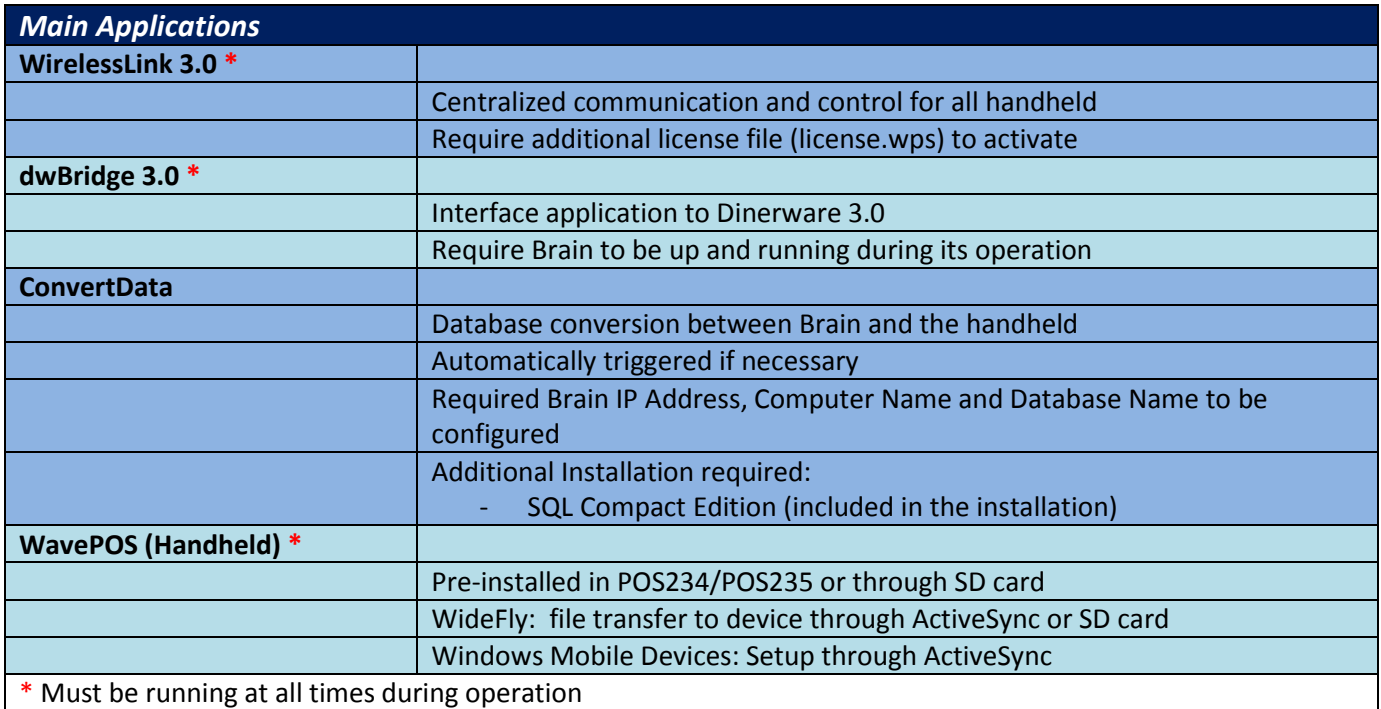

## **WavePOS for Dinerware 3.1 Features and Limitations**

Features and limitations are constantly updated and reviewed. Please contact us for updated information or if you have any questions.

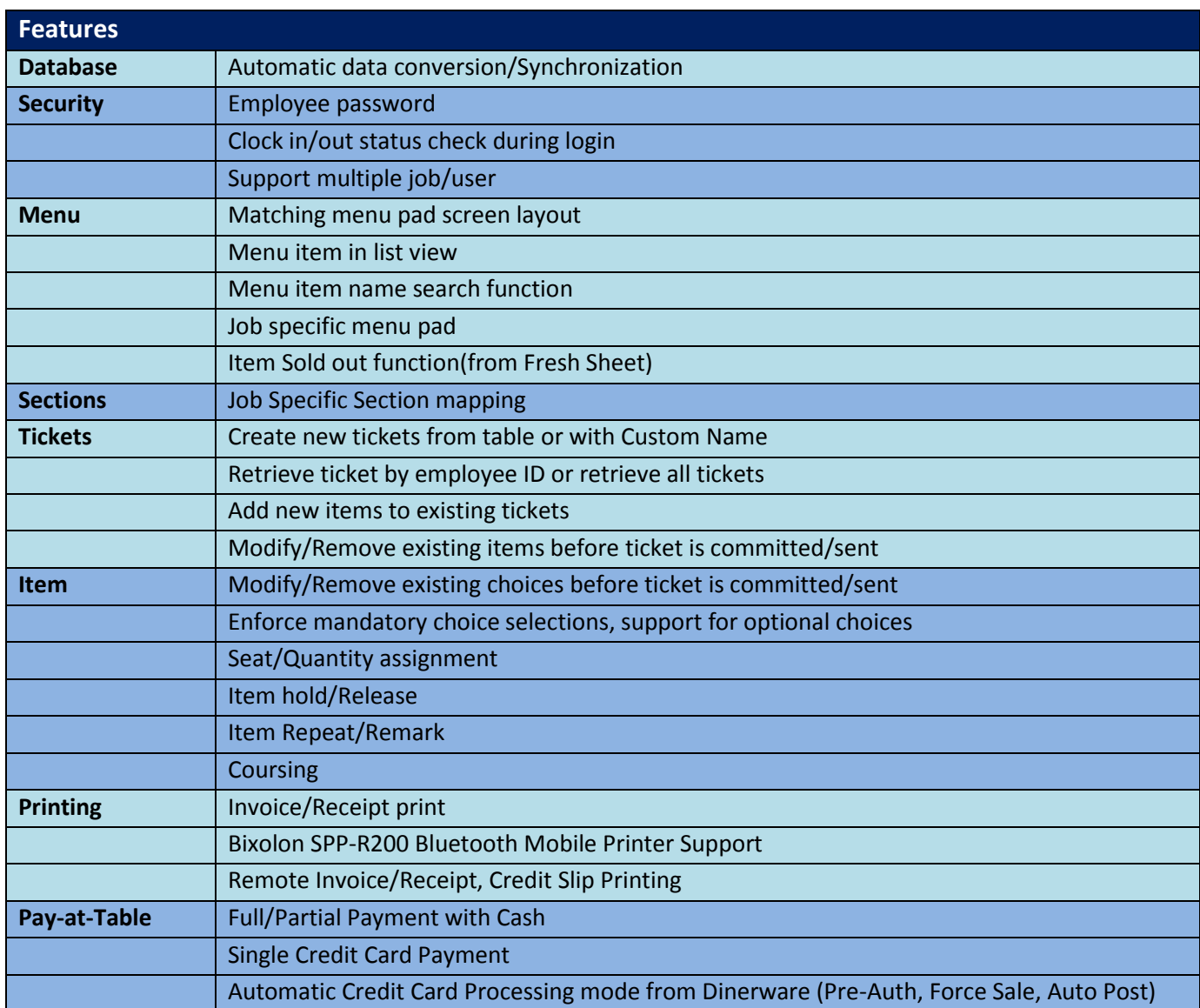

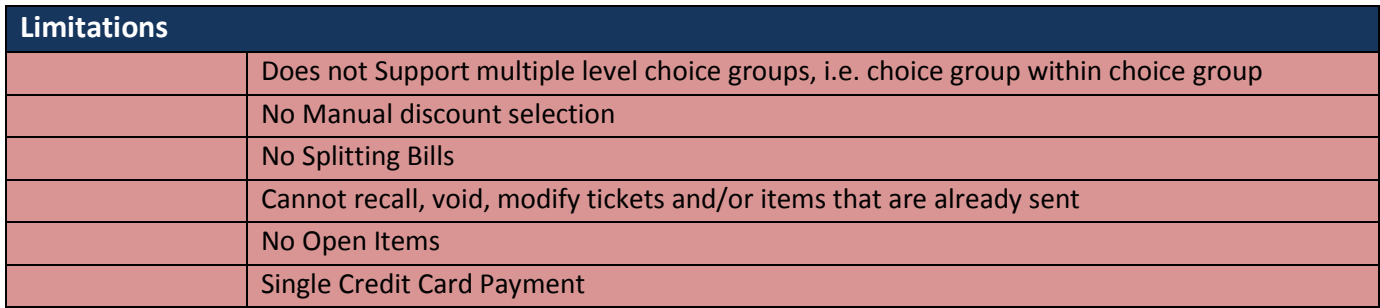

## **Hardware and Software Application Diagrams**

*Hardware Diagram*

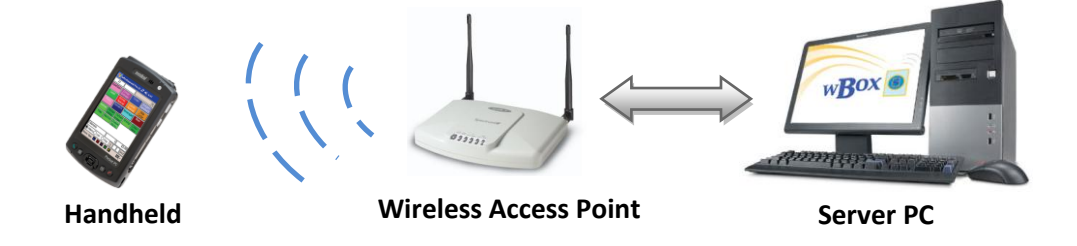

*Software Applications*

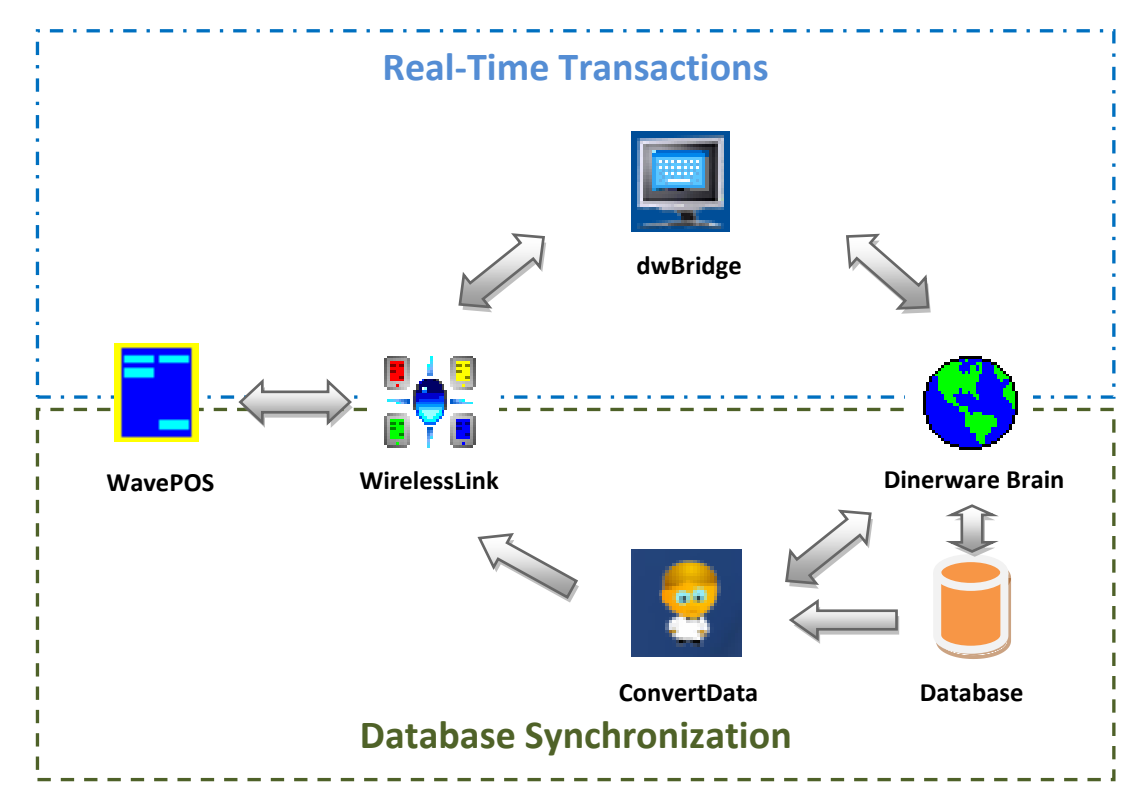